# **BAB III METODOLOGI PENELITIAN**

Pada bab ini akan membahas metode dan desain penelitian, populasi dan sampel penelitian, variabel penelitian, instrumen penelitian, teknik pengumpulan data, teknik analisis data, prosedur penelitian dan waktu penelitian.

#### **3.1 Metode dan Desain Penelitian**

Dalam penelitian ini, peneliti menggunakan metode penelitian kuantitatif dengan *Pre-Experimental Design* dengan bentuk *One-Group Pretest-Posttest Design.* Metode *One-Group Pretest-Posttest Design* menggunakan satu kelompok saja tanpa kelompok pembanding.

Tahap pelaksanaan penelitian diawali dengan pemberian *pretest*. Kemudian dilanjutkan dengan memberikan perlakuan (*treatment*) berupa penggunaan media NS-2 sebagai media pembelajaran, dan setelah itu, diberikan *postest*. Dengan demikian hasil perlakuan dapat diketahui lebih akurat, karena dapat membandingkan antara keadaan sebelum dan sesudah diberi perlakuan.

Desain penelitian dari *One Group Pretest-Posttest Design* dapat dilihat pada gambar berikut :

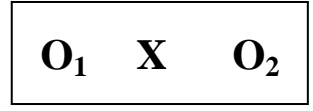

Gambar 3.1 *One Group Pretest-Posttest Design*

(Sugiyono, 2012 )

Keterangan :

O1 = *Pretest* (tes awal)

O2 = *Posttest* (tes akhir)

X = *Treatment*/ Perlakuan (pembelajaran menggunakan media perangkat lunak Network Simulator 2)

#### **3.2 Populasi dan Sampel Penelitian**

Dalam penelitian ini yang dijadikan sebagai populasi adalah mahasiswa Departemen Pendidikan Teknik Elektro (DPTE) konsentrasi Pendidikan Teknik Telekomunikasi (PTTK) yang mengontrak mata kuliah Jaringan Telekomunikasi tahun pelajaran 2013/2014.

Teknik pengambilan sampel dalam penelitian ini adalah sampling jenuh, yaitu "Teknik penentuan sampel bila semua anggota populasi digunakan sebagai sampel" (Sugiyono, 2012, hlm. 85). Berdasarkan pernyataan di atas maka, sampel yang digunakan pada penelitian ini adalah seluruh mahasiswa yang mengontrak mata kuliah Jaringan Telekomunikasi tahun pembelajaran 2013/2014.

# **3.3 Variabel Penelitian**

Variabel yang digunakan dalam penelitian ini adalah sebagai berikut :

1. Variabel bebas (X)

Variabel bebas sering juga disebut sebagai variabel independen, adalah variabel yang mempengaruhi atau yang menjadi sebab perubahannya atau timbulnya variabel terikat. Dalam penelitian ini, yang menjadi variabel bebas adalah penggunaan perangkat lunak Network Simulator 2 sebagai media pembelajaran.

2. Variabel terikat (Y)

Variabel terikat merupakan variabel yang dipengaruhi atau variabel yang menjadi akibat, karena adanya variabel bebas. Dalam penelitian ini, yang menjadi variabel terikat adalah peningkatan hasil belajar mahasiswa pada mata kuliah Jaringan Telekomunikasi.

#### **3.4 Instrumen Penelitian**

Instrumen penelitian merupakan suatu alat yang digunakan untuk mengukur nilai variabel-variabel yang diteliti, dan mengumpulkan data-data yang diperlukan pada saat melakukan penelitian.

#### **3.4.1 Instrumen Tes**

Instrumen tes digunakan untuk memperoleh data primer penelitian, yaitu hasil belajar ranah kognitif. Sebelum instrumen tes digunakan, maka perlu dilakukan beberapa pengujian terhadap instrumen tersebut, yaitu : uji validitas, reliabilitas, tingkat kesukaran, dan daya pembeda.

#### **1. Validitas**

Sebuah tes disebut valid apabila tes itu dapat tepat mengukur apa yang hendak diukur (Arikunto, 2010, hlm. 59). Dengan kata lain, suatu instrumen dikatakan valid apabila mampu mengukur apa yang diinginkannya dan dapat mengungkap data dari variabel yang diteliti secara tepat.

Instrumen tes berbentuk pilihan ganda, sehingga untuk menghitung validitas tiap butir instrumen tes digunakan perhitungan koefisien korelasi biserial (persamaan 3.1).

$$
\gamma_{\text{pbi}} = \frac{M_{\text{p}} - M_{\text{t}}}{S_{\text{t}}} \sqrt{\frac{p}{q}} \quad . \quad . \quad . \quad (3.1)
$$

(Arikunto, 2013, hlm. 93)

Keterangan :

- $v<sub>obj</sub>$  : koefisien korelasi biserial butir soal yang dicari validitasnya.
- M<sup>p</sup> : rerata skor total siswa yang menjawab benar butir soal yang dicari validitasnya.
- $M_t$  : rerata skor total semua siswa.
- $S_t$  : standar deviasi skor total semua siswa.
- p : proporsi siswa yang menjawab benar untuk butir soal yang dicari validitasnya.
- q : proporsi siswa yang menjawab salah untuk butir soal yang dicari validitasnya.

Koefisien korelasi biserial yang didapatkan untuk tiap butir soal kemudian dibandingkan dengan nilai *r product moment* pada tabel dengan taraf signifikansi (α = 5%). Jika nilai koefisien korelasi biserial butir soal lebih besar dari nilai koefisien *r product moment* pada tabel ( $\gamma_{\text{pbi}} > r$  product moment), maka butir soal dianggap valid.

#### **2. Reliabilitas**

Uji reliabilitas instrumen tes menggunakan persamaan Kuder-Richardson 20 (K-R. 20) sebagai berikut:

$$
r_{11} = \frac{n}{n-1} \left( 1 - \frac{\sum pq}{s^2} \right) \quad . \quad . \quad . \quad (3.2)
$$

(Arikunto, 2013, hlm. 115)

Keterangan :

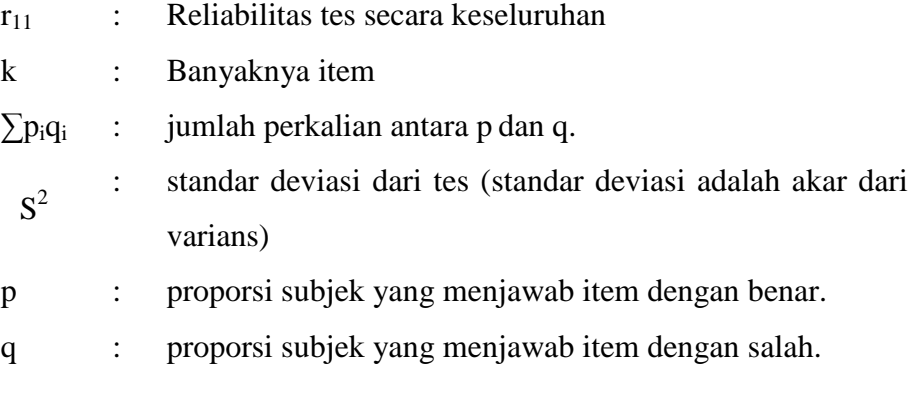

Harga varians skor total dapat dicari dengan menggunakan persamaan 3.3.

$$
S^2 = \frac{\Sigma x^2}{N} - \left(\frac{\Sigma x}{N}\right)^2 \quad . \quad . \quad . \quad (3.3)
$$

(Arikunto, 2013, hlm. 112)

Dimana harga standar deviasi skor total :

$$
S = \sqrt{S^2} \cdot \cdot \cdot (3.4)
$$

Keterangan :

 $S^2$ : Varians, selalu dituliskan dalam bentuk kuadrat, karena standar deviasi kuadrat.

**Mahri Priyatno, 2015** *Implementasi Penggunaan Perangkat Lunak Network Simulator 2 (NS-2) Sebagai Media Pembelajaran Pada Jaringan Telekomunikasi* Universitas Pendidikan Indonesia **|** repository.upi.edu | perpustakaan.upi.edu

- S : standar deviasi.
- $X$  : simpangan X dan  $\overline{X}$ , yang dicari dari X- $\overline{X}$ .
- N : banyaknya subjek pengikut tes.

Setelah mendapatkan harga koefisien reliabilitas (r<sub>ii</sub>), selanjutnya dibandingkan dengan koefisien relibialitas pada tabel ( $r_{table}$ ). Apabila  $r_{ii} > r_{table}$ maka instrumen dinyatakan reliabel, sebaliknya apabila  $r_i < r_{table}$ , instrumen dinyatakan tidak reliabel. Kriteria koefisien reliabilitas instrumen tes ditunjukkan oleh tabel 3.2 berikut:

Tabel 3. 1 Kriteria Reliabilitas Soal

| <b>Koefisien Korelasi</b> | <b>Kriteria Reliabilitas</b> |
|---------------------------|------------------------------|
| $0,81 - 1,00$             | Sangat Tinggi                |
| $0,61 - 0,80$             | Tinggi                       |
| $0,41 - 0,60$             | Cikup                        |
| $0,21 - 0,40$             | Rendah                       |
| $0,00 - 0,20$             | Sangat Rendah                |

(Arikunto, 2013, hlm. 89)

#### **3. Tingkat Kesukaran**

Uji tingkat kesukaran dilakukan untuk mengetahui apakah butir soal tersebut tergolong mudah, sedang atau sukar. Bilangan yang menunjukkan sukar dan mudahnya suatu soal disebut indeks kesukaran (*difficulty index*) (Arikunto, 2013, hlm. 223). Untuk menghitung indeks kesukaran tiap butir soal digunakan persamaan 3.5.

$$
P = \frac{B}{JS} \cdot \cdot \cdot (3.5)
$$

(Arikunto, 2013, hlm. 223)

Keterangan :

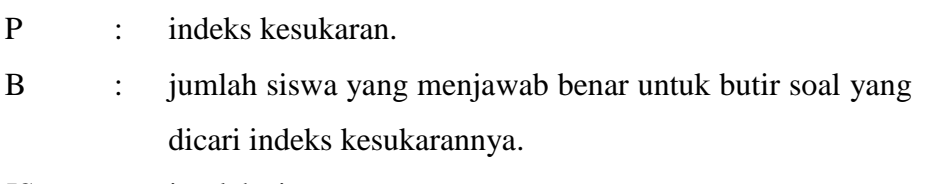

JS : jumlah siswa peserta tes.

# Klasifikasi Tingkat Kesukaran Butir Soal dilakukan didasarkan tabel 3.4.

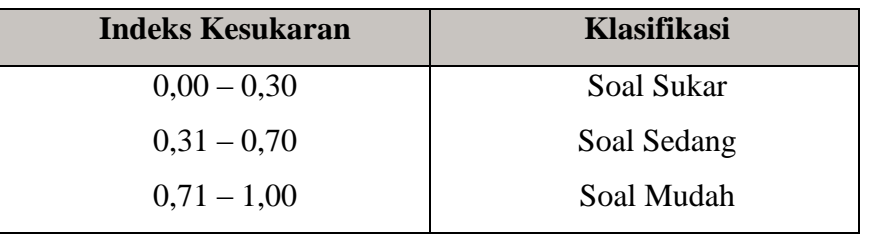

Tabel 3.2 Klasifikasi Indeks Kesukaran

(Arikunto, 2013, hlm. 223)

# **4. Daya Pembeda**

Sebelum mengetahui daya pembeda butir soal, dilakukan langkah-langkah sebagai berikut:

- a. Mengurutkan skor total tiap siswa dari yang tertinggi sampai yang terendah
- b. Membagi siswa menjadi dua kelompok yang terdiri dari kelompok atas dan kelompok bawah
- c. Menghitung skor total tiap kelompok pada tiap butir soal.
- d. Menghitung daya pembeda (D) tiap butir soal digunakan persamaan 3.6.

$$
D = \frac{B_A}{J_A} - \frac{B_B}{J_B} \quad . \quad . \quad (3.6)
$$

(Arikunto, 2013, hlm. 228)

Keterangan :

- D : daya pembeda.
- B<sup>A</sup> : jumlah peserta kelompok atas yang menjawab benar.
- B<sub>B</sub> : jumlah peserta kelompok bawah yang menjawab benar.
- J<sub>A</sub> : jumlah peserta tes kelompok atas.
- $J_B$  : jumlah peserta tes kelompok bawah.

Adapun klasifikasi daya pembeda tiap butir soal didasarkan kriteria daya pembeda pada tabel 3.5.

| <b>Indeks Daya Pembeda</b> | Klasifikasi |
|----------------------------|-------------|
| $0,00 - 0,20$              | Jelek       |
| $0,21 - 0,40$              | Cukup       |
| $0,41 - 0,70$              | Baik        |
| $0,71 - 1,00$              | Baik Sekali |
|                            |             |

Tabel 3.3 Klasifikasi Indeks Daya Pembeda

(Arikunto, 2013, hlm. 228)

# **3.5 Teknik Pengumpulan Data**

Teknik pengumpulan yang digunakan dalam penalitian ini adalah sebagai berikut ;

- 1. Studi pendahuluan, dilakukan sebelum penelitian ini dilakukan. Tujuannya untuk mengetahui beberapa hal seperti: situasi pembelajaran, metode pembelajaran, dan media yang digunakan dalam pembelajaran Jaringan Telekomunikasi
- 2. Studi literatur, dilakukan dengan cara membaca, mempelajari, serta mengutip pendapat dari berbagai sumber seperti buku, jurnal, skripsi, internet, dan berbagai sumber yang lainnya. Studi literatur bertujuan untuk mendapatkan berbagai informasi ataupun teori penunjang yang berhubungan dengan penelitian ini.
- 3. Tes, penelitian ini menggunakan tes hasil belajar berbentuk tes objektif berupa soal pilihan ganda dengan lima alternatif jawaban. Tes dilaksanakan pada saat *pretest* dan *posttest*. *Pretest* diberikan dengan tujuan untuk mengetahui kemampuan awal mahasiswa sebagai subjek penelitian, sedangkan *posttest* bertujuan untuk mengetahui peningkatan hasil belajar mahasiswa pada ranah kognitif setelah menggunakan perangkat lunak NS-2 sebagai media pembelajaran.

# **3.6 Teknik Analisis Data**

Setelah data terkumpul dari hasil pengumpulan data, maka langkah berikutnya adalah mengolah data atau menganalisis data. Karena data yang diperoleh dari hasil penelitian merupakan data mentah yang belum memiliki makna yang berarti, maka data tersebut harus diolah terlebih dahulu, sehingga dapat memberikan arah untuk pengkajian lebih lanjut. Data dalam penelitian ini berupa data kuantitatif, maka cara pengolahannya dilakukan dengan teknik statistik.

## **3.6.1 Analisis Data** *Pretest* **dan** *Posttest* **dan Gain Siswa**

Analisis ini dilakukan untuk mengetahui hasil belajar mahasiswa ranah kognitif sebelum pembelajaran (*pretest*), dan hasil belajar mahasiswa ranah kognitif setelah diberikan perlakuan digunakannya perangkat lunak Network Simulator 2 sebagai media pembelajaran (*posttest*). Langkah-langkah yang dilakukan untuk menganalisis data *pretest posttest* yaitu :

1. Pemberian skor dan merubahnya kedalam bentuk nilai

Skor untuk soal pilihan ganda ditentukan berdasarkan metode *rights only*, yaitu jawaban benar diberi skor satu dan jawaban salah atau butir soal yang tidak dijawab diberi skor nol. Skor setiap siswa ditentukan dengan menghitung jumlah jawaban yang benar. Skor yang diperoleh tersebut kemudian dirubah menjadi nilai dengen ketentuan sebagai berikut:

Nilai siswa = 
$$
\frac{\text{skor siswa}}{\text{skor maksimum}} \times 100 \dots (3.7)
$$

2. Menghitung *gain* semua subjek penelitian (siswa) *Gain* adalah selisih antara nilai *posttest* dan nilai *pretest*. Secara matematis dituliskan sebagai berikut:

$$
Gain = Nilai posttest - Nilai pretest
$$
 (3.8)

Data *gain* tersebut dijadikan sebagai data peningkatan hasil belajar siswa ranah kognitif. Adapun hasil belajar ranah kognitif ini dikatakan meningkat apabila terjadi perubahan yang positif sebelum dan sesudah pembelajaran (*gain* bernilai positif).

#### **3.6.2 Uji Normalitas**

Uji normalitas data data pada penelitian ini menggunakan rumus *chikuadrat* (χ<sup>2</sup>). Menurut Sugiyono (2012, hlm. 79), uji normalitas data dengan *chikuadrat* dilakukan dengan cara membandingkan kurva normal yang terbentuk dari data yang telah terkumpul (b) dengan kurva normal baku / standar (a). Gambar 3.1 menunjukan bentuk kurva baku, dan kurva distribusi data yang akan diuji normalitasnya :

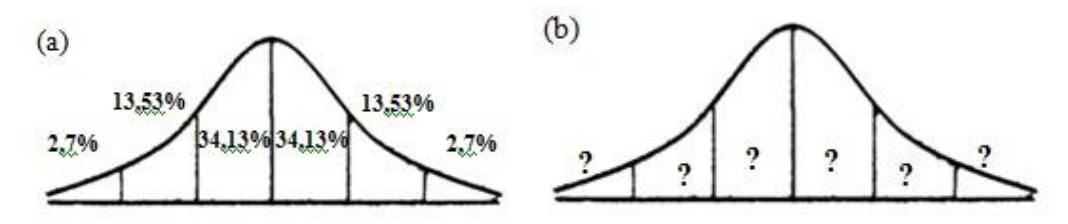

Gambar 3.2 (a) Kurva normal baku (b) Kurva distribusi data yang akan diuji normalitasnya (Sugiyono, 2012, hlm. 80)

Menurut Sugiyono (2012, hlm. 80), untuk menghitung besarnya nilai *chikuadrat*, maka terlebih dahulu dilakukan langkah-langkah sebagai berikut:

- 1. Menentukan jumlah kelas interval. Untuk pengujian normalitas dengan *chi-kuadrat*, jumlah kelas interval = 6 (sesuai dengan Kurva Normal Baku).
- 2. Menentukan panjang kelas interval (PK), yaitu:

$$
PK = \frac{\text{(data terbesar} - \text{data terkecil)}}{\text{Jumlah kelas interval (6)}}
$$
\n(3.11)

3. Menyusun kedalam tabel distribusi frekuensi

Tabel 3.4 Tabel Distribusi Frekuensi

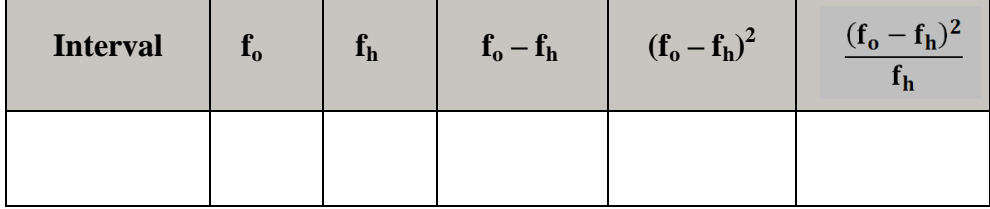

**Mahri Priyatno, 2015** *Implementasi Penggunaan Perangkat Lunak Network Simulator 2 (NS-2) Sebagai Media Pembelajaran Pada Jaringan Telekomunikasi* Universitas Pendidikan Indonesia **|** repository.upi.edu | perpustakaan.upi.edu

Keterangan :

- $f<sub>o</sub>$ : frekuensi/jumlah data hasil observasi
- f<sup>h</sup> : frekuensi/jumlah yang diharapkan (persentase luas tiap bidang dikalikan dengan n)
- 4. Menghitung frekuensi yang diharapkan (fh)
- 5. Memasukkan harga-harga  $f_h$  kedalam tabel kolom  $f_h$ , sekaligus menghitung harga-harga (f<sub>o</sub> – f<sub>h</sub>) dan  $\frac{(f_o - f_h)^2}{f}$ fh dan menjumlahkannya. Harga  $\frac{(f_0 - f_h)^2}{f}$  $\frac{f_{\text{th}} - f_{\text{th}}}{f_{\text{th}}}$  merupakan harga *chi-kuadrat* ( $\chi^2$ ).
- 6. Membandingkan harga *chi-kuadrat* hitung dengan *chi-kuadrat* tabel dengan ketentuan :

Jika :

 $\chi^2$  hitung  $\leq \chi^2$  tabel maka data terdistribusi normal  $\chi^2$  hitung >  $\chi^2$  tabel maka data terdistribusi tidak normal

# **3.6.3 Uji Hipotesis**

Uji hipotesis dilakukan untuk mengetahui apakah hipotesis yang diajukan dalam penelitian ini diterima atau ditolak. Adapun hipotesis yang diajukan dalam penelitian ini adalah :

**H<sup>0</sup>** : Penggunaan NS-2 sebagai media pembelajaran dapat meningkatkan hasil belajar mahasiswa ranah kognitif jika gain rata-rata mahasiswa lebih besar atau sama dengan 30%.

**H<sup>a</sup>** : Penggunaan NS-2 sebagai media pembelajaran tidak dapat meningkatkan hasil belajar mahasiswa ranah kognitif jika gain rata-rata mahasiswa kurang dari 30% .

**H**<sub>0</sub> :  $\pi \ge 30\%$ 

**H<sub>a</sub>** :  $\pi$  < 30%

Jenis hipotesis yang digunakan dalam penelitian ini adalah hipotesis deskriptif. Karena H<sub>0</sub> berbunyi lebih besar atau sama dengan ( $\geq$ ) dan H<sub>a</sub> berbunyi lebih kecil (<), maka uji hipotesis dilakukan dengan menggunakan *uji pihak kiri*.

1. Menghitung rata-rata data  $(\bar{x})$ 

$$
\bar{x} = \frac{\sum \text{data}}{\text{banyaknya data}}
$$
\n(3.12)

2. Menghitung simpangan baku (s)

$$
s = \sqrt{\frac{\Sigma(x_i - \bar{x})^2}{(n - 1)}}
$$
 (3.13)

(Sugiyono, 2012, hlm. 57)

Keterangan :

- $x_i$ : nilai pada tiap siswa
- x̅ : nilai rata-rata
- n : jumlah siswa
- s : simpangan baku
- 3. Menghitung harga t

$$
t = \frac{\overline{x} - \mu_o}{\frac{s}{\sqrt{n}}}
$$
 (3.14)

(Sugiyono, 2012, hlm. 96)

Keterangan :

- $t$  : nilai t yang dihitung  $(t<sub>hitung</sub>)$
- $\bar{x}$  : nilai rata-rata
- $\mu_0$  : nilai yang dihipotesiskan
- s : simpangan baku sampel
- n : jumlah anggota sampel
- 4. Melihat harga  $t_{\text{table}}$
- 5. Menggambar kurva

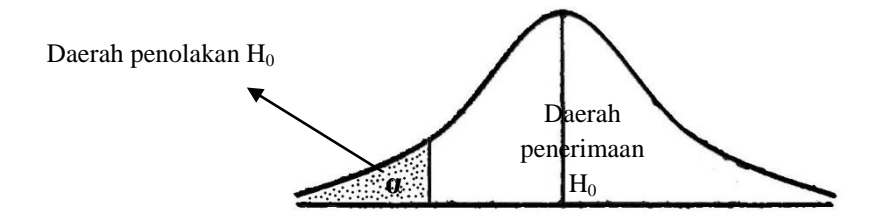

Gambar 3.3 Kurva Uji Pihak Kiri (Sugiyono, 2012, hlm 100)

- 6. Meletakkan kedudukan t<sub>hitung</sub> dan t<sub>tabel</sub> dalam kurva yang telah dibuat (t<sub>tabel</sub> harus dibuat menjadi negatif, karena berada pada daerah kiri).
- 7. Membuat keputusan pengujian hipotesis

Dalam uji pihak kiri berlaku ketentuan : apabila harga t hitung jatuh pada daerah penerimaan  $H_0$  (lebih besar atau sama dengan t tabel), maka  $H_0$ diterima dan Ha ditolak.

 $t_{\text{hitung}} \geq t_{\text{table}}$ , berarti  $H_0$  diterima

 $t<sub>hitung</sub> < t<sub>tablel</sub>$ , berarti  $H<sub>0</sub>$  ditolak

#### **3.7 Prosedur dan Alur Penelitian**

Penelitian ini dilaksanakan tiga tahap, yaitu (1) tahap persiapan, (2) tahap pelaksanaan dan (3) tahap pengolahan dan analisis data. Secara garis besar kegiatan-kegiatan yang dilakukan pada setiap tahapan adalah sebagai berikut:

#### **3.7.1 Tahap Persiapan**

Kegiatan ini meliputi :

- a. Studi pendahuluan.
- b. Studi literatur.
- c. Mempelajari silabus untuk menentukan materi pembelajaran dalam penelitian serta untuk mengetahui tujuan dan kompetensi dasar yang hendak dicapai.
- d. Menentukan sampel penelitian.
- e. Menentukan dan menyusun instrumen penelitian, yaitu berupa instrumen tes.
- f. Melakukan uji coba instrumen penelitian.
- g. Menganalisis hasil uji coba instrumen penelitian dan kemudian menentukan soal yang layak digunakan sebagai instrumen penelitian.

## **3.7.2 Tahap Pelaksanaan**

Kegiatan ini meliputi :

- a. Memberikan tes awal/*pretest*, bertujuan untuk mengetahui pemahaman siswa sebelum diberikan perlakuan/*treatment*.
- b. Memberikan perlakuan/*treatment* dengan cara menggunakan perangkat lunak Network Simulator 2 sebagai media pembelajaran.
- c. Memberikan test akhir/*posttest*, bertujuan untuk mengetahui peningkatan hasil belajar siswa setelah menggunakan perangkat lunak NS-2 sebagai media pembelajaran.

# **3.7.3 Tahap Pengolahan dan Analisis Data**

Kegiatan yang dilakukan pada tahapan ini adalah sebagai berikut:

- a. Mengolah data hasil *pretest* dan *posttest*. Membandingkan hasil analisis tes antara sebelum diberikan perlakuan dan setelah diberi perlakuan dalam menggunakan perangkat lunak NS-2 sebagai media pembelajaran.
- b. Memberikan kesimpulan berdasarkan hasil yang diperoleh dari pengolahan data.
- c. Membuat laporan hasil penelitian.

Alur dari penelitian yang dilakukan, dapat dilihat pada gambar 3.4 dibawah ini :

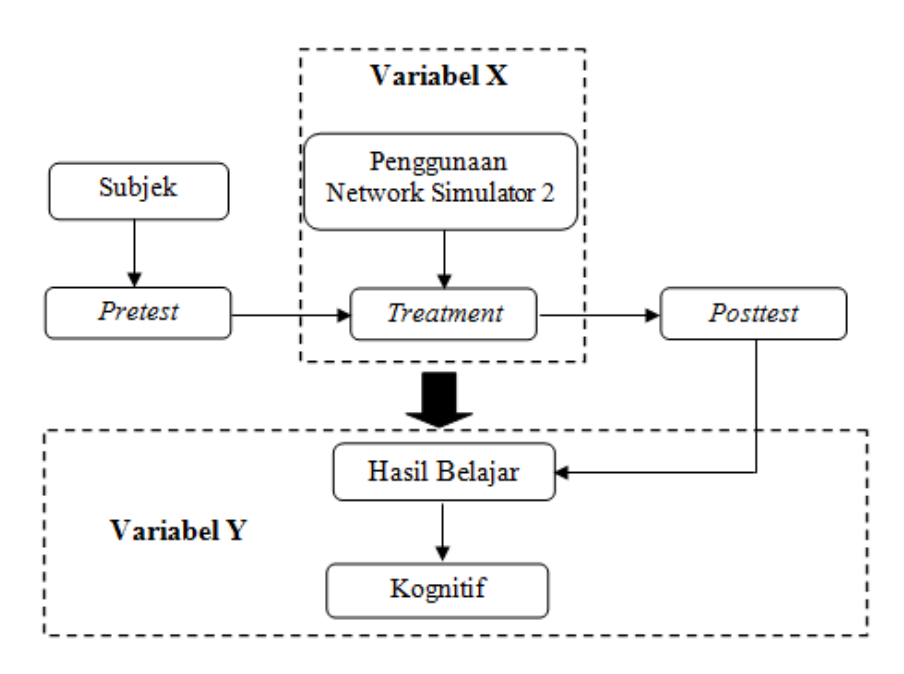

Gambar 3.14 Alur Penelitian

## **3.8 Waktu Penelitian**

Adapun waktu kegiatan selama melakukan penelitian adalah sebagai berikut:

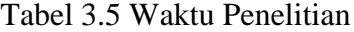

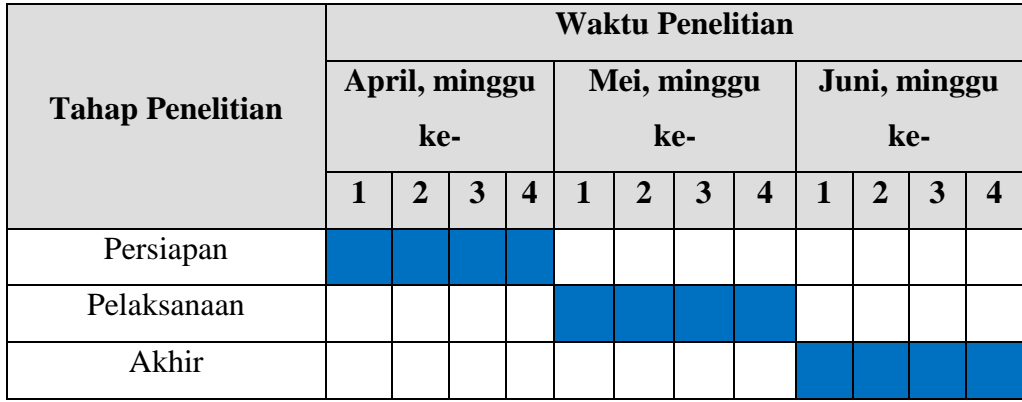

Penelitian berlangsung selama 12 minggu dari mulai tahap persiapan, tahap pelaksanaan sampai tahap akhir penelitian. Pada tahap persiapan dilakukan kegiatan studi pendahuluan dan pengamatan selama empat minggu. Kemudian tahap pelaksanaan dilakukan selama lima minggu, dan tahap akhir dilakukan selama empat minggu.